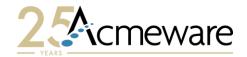

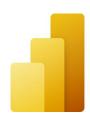

# Reimagine Data Repository Reports with Microsoft Power Bl

Session 1039 - Friday, June 9, 2:10

Presenter: Ian Proffer

# 2023 MUSE Inspire Conference

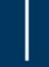

### Session 1039 overview

- > About me
- > Our agenda:
  - > What is Power BI?
  - Using Power BI with DR
  - Real-world examples of Power BI reports

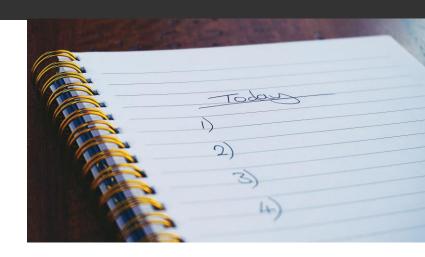

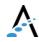

# Power BI apps and services

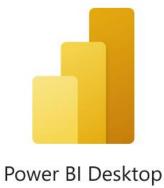

Power BI Desktop

An online SaaS
 (Software as a
 Service) service
 called the Power BI
 service

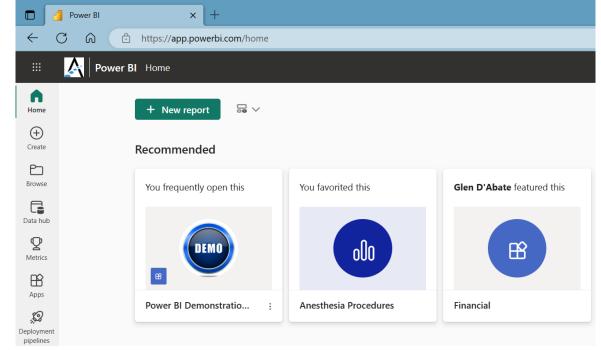

A Windows desktop application called

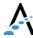

# Power Bl apps and services

- Power BI Report Builder, for for paginated reports (think SSRS)
- Power BI Report Server, an onpremises report server where you can publish your Power BI reports, after creating them in Power BI Desktop

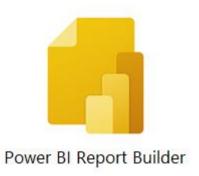

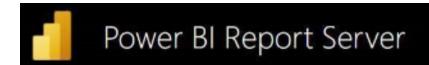

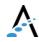

# Power BI Desktop

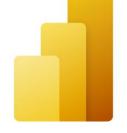

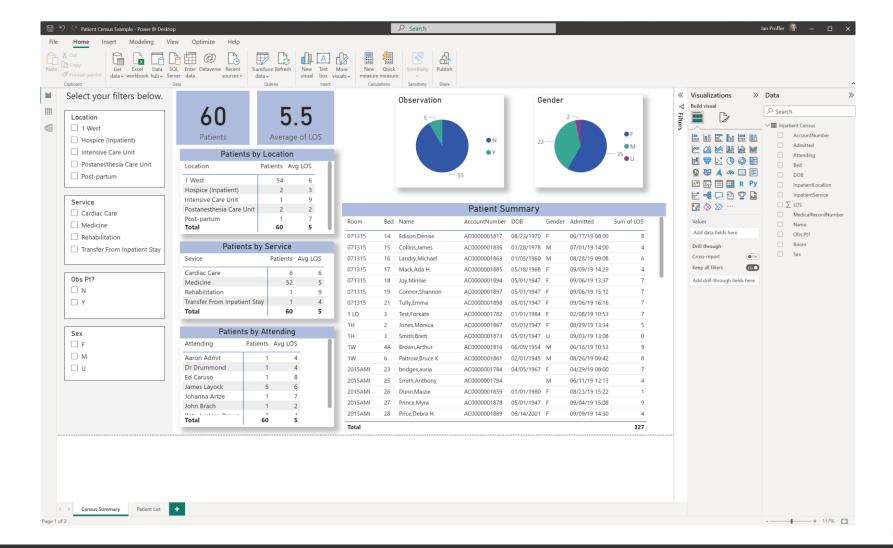

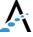

### Power BI service

- Where you publish
   dashboards and share them
   across your organization.
   Dashboards and reports
   connect to datasets that
   bring all the relevant data
   together in one place.
- The service has some report creation abilities too but is more limited than Power BI Desktop.

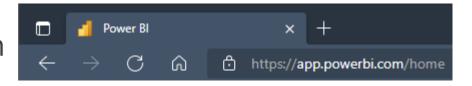

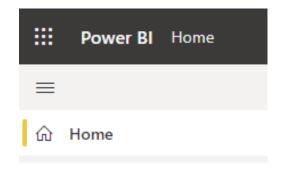

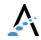

### https://app.powerbi.com/home

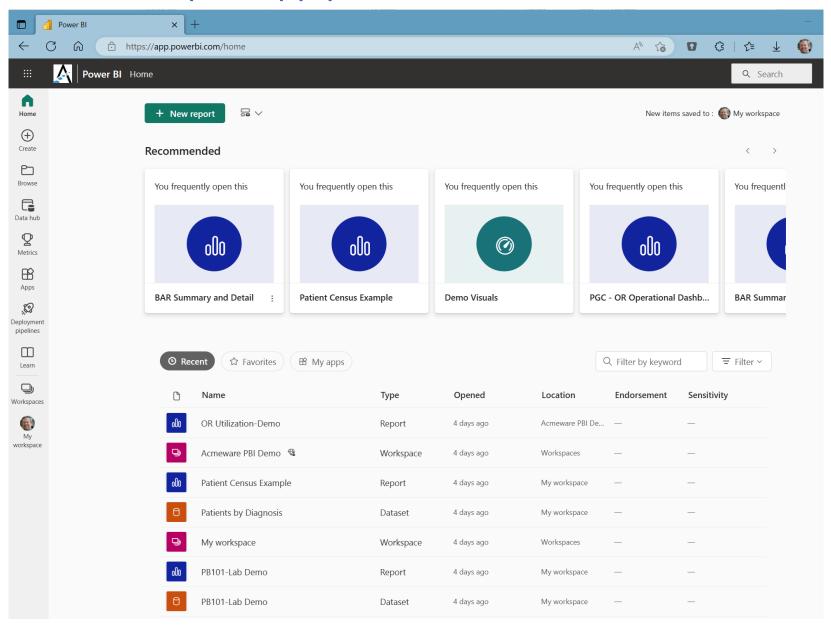

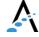

# Working with Power Bl

- Connect to data sources and build your data model
- 2. Design your report visualizations
- 3. Share (publish) your report to the cloud

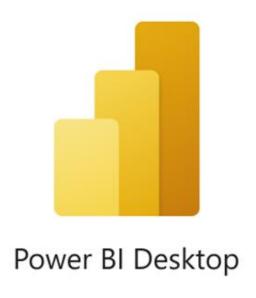

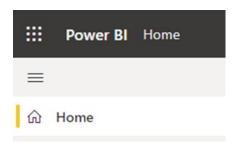

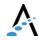

# Using Power BI with DR

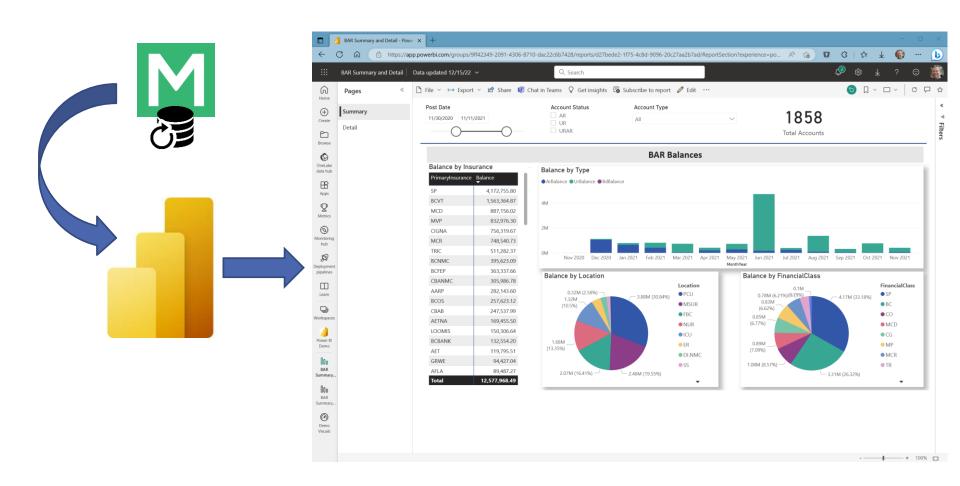

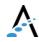

### Considerations for DR

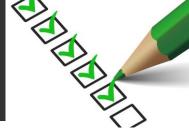

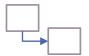

What type of data model suits your needs?

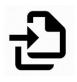

Should you use import or DirectQuery to connect?

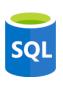

How will you query the data? Views, stored procedures, or embedded expressions?

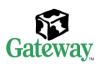

For sharing in the cloud, you'll need the Power BI Gateway.

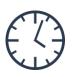

How will you handle scheduling data refreshes?

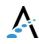

### What is the data model?

- A data model describes all the different data entities you have and the (potential) relationships between them.
- The model in Power BI Desktop is comprised of data tables you define with one or more connections to any variety of data sources – but for us, primarily to the Data Repository SQL Server.

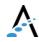

# Data model examples

Should the data be "flat," like a single table?

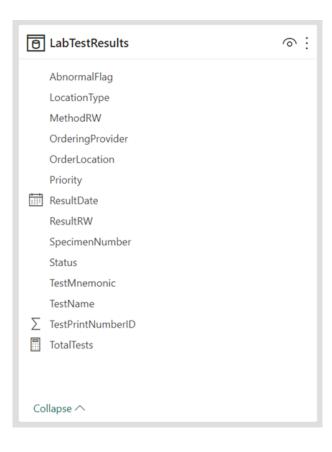

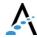

# Data model examples

#### Should I use a star schema?

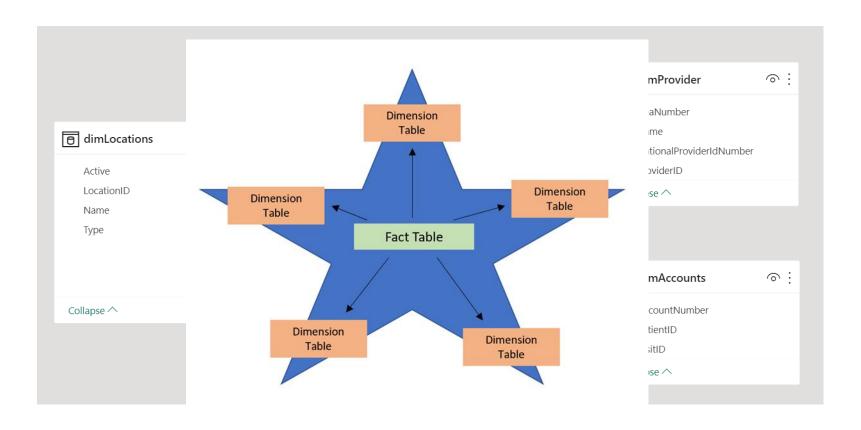

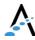

# Data model examples

#### How about a snowflake schema?

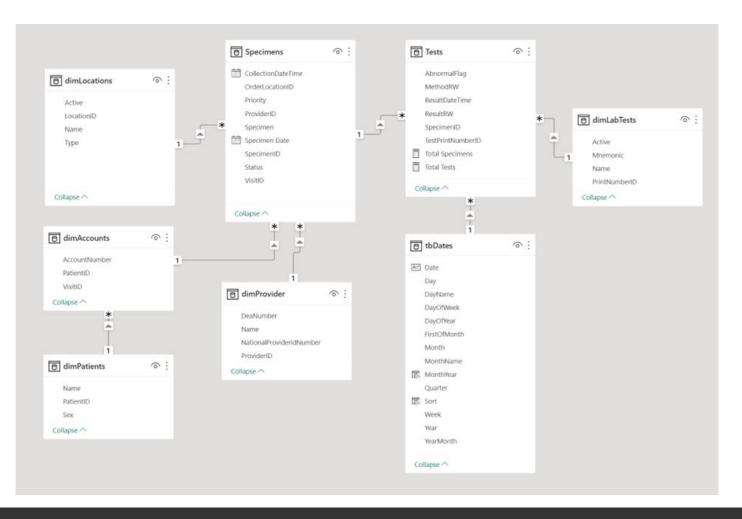

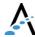

## Connecting to SQL Server

### **Import**

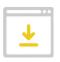

### DirectQuery

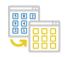

- Data cached on desktop and in Power BI service
- > 1 GB limit for nonpremium license
- Data is compressed for efficiency
- Full use of DAX (data access expressions) function library
- Data sources require periodic refresh

- Always uses current data
- Scalable, no 1GB limitation
- Slower report performance than data import
- Cannot combine data in Power Query
- Many DAX functions unavailable

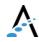

### Accessing DR data with Power BI

Or...how to populate your data model.

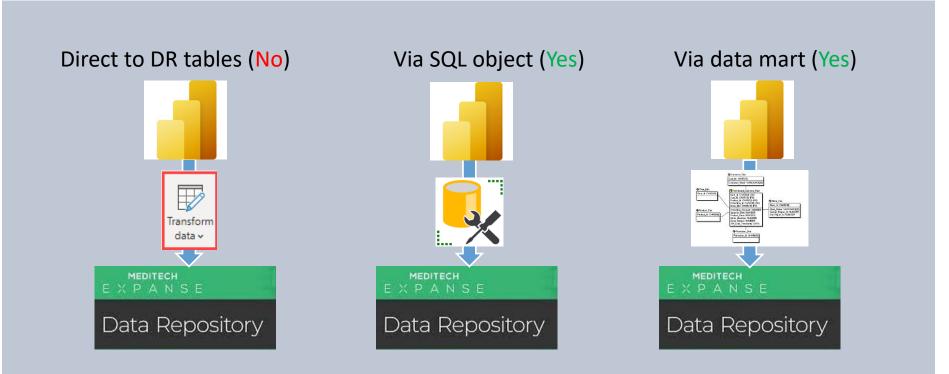

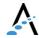

### Power BI online - user experience

#### > Workspaces

- share the ownership and management of dashboards, reports, and datasets
- Use roles to determine permissions (manage, edit, view)

#### > Apps

- Package related workspace reports to focus your users.
- Permissions granted per App for easier management, and can be further sub-divided into roles within and app

#### > Dashboards

- Single-page canvas of tiles used to "tell the story"
- Allows drill-through to App or Workspace

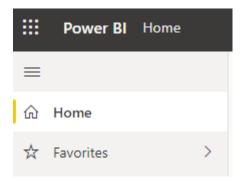

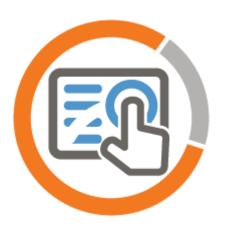

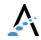

## Questions and discussion

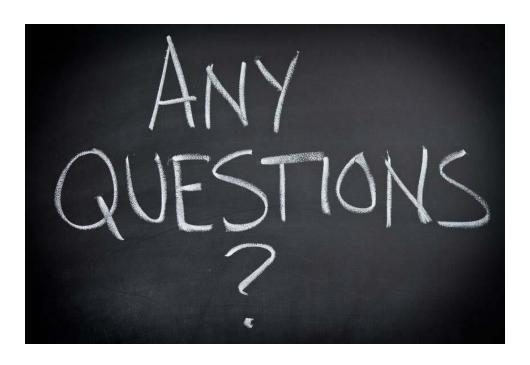

- About the Power
   BI applications and services
- About using Power
   BI with Data
   Repository

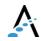

# Demo: using Power Bl reports

#### Select your filters below.

Location

1 West

☐ Hospice (Inpatient)

☐ Intensive Care Unit

Postanesthesia Care Unit

Post-partum

Service

Cardiac Care

Medicine

Rehabilitation
Transfer From Inpatient Stay

Obs Pt?

□ N
□ Y

 60 Patients 5.3
Average of LOS

Patients by Location

| ratients by Location     |          |         |  |  |
|--------------------------|----------|---------|--|--|
| Location                 | Patients | Avg LOS |  |  |
| 1 West                   | 54       | 5       |  |  |
| Postanesthesia Care Unit | 2        | 6       |  |  |
| Post-partum              | 1        | 6       |  |  |
| Hospice (Inpatient)      | 2        | 7       |  |  |
| Intensive Care Unit      | 1        | 8       |  |  |
| Total                    | 60       | 5       |  |  |

| Patients by Service          |          |         |  |  |  |
|------------------------------|----------|---------|--|--|--|
| Service                      | Patients | Avg LOS |  |  |  |
| Cardiac Care                 | 6        | 5       |  |  |  |
| Medicine                     | 52       | 5       |  |  |  |
| Rehabilitation               | 1        | 8       |  |  |  |
| Transfer From Inpatient Stay | 1        | 3       |  |  |  |
| Total                        | 60       | 5       |  |  |  |

| Attending          | Patients | Avg LOS |
|--------------------|----------|---------|
| Aaron Admit        | 1        | 3       |
| Dr Drummond        | 1        | 3       |
| Ed Caruso          | 1        | 7       |
| James Layock       | 5        | 7       |
| Johanna Artze      | 1        | 6       |
| John Brach         | 1        | 1       |
| Kate Jenkins-Brown | 7        | 6       |
| Meditech Mt        | 43       | 5       |
| Total              | 60       | 5       |

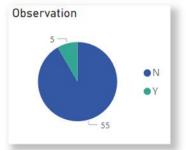

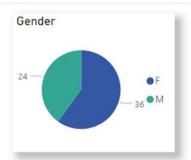

| Patient Summary |     |                            |              |            |     |                |     |  |  |
|-----------------|-----|----------------------------|--------------|------------|-----|----------------|-----|--|--|
| Room            | Bed | Patient                    | Acct #       | DOB        | Sex | Admitted       | LOS |  |  |
| CQM.CERT        | 15  | Whiteside, Kara            | AC0000001860 | 10/11/1952 | F   | 08/23/19 16:16 | 0   |  |  |
| 071315          | 21  | Tully,Emma                 | AC0000001898 | 05/01/1947 | F   | 09/06/19 16:16 | 6   |  |  |
| ACUTE.CERT      | 53  | Toomey,Shawn               | AC000001875  | 06/01/1970 | M   | 09/03/19 05:00 | 9   |  |  |
| CRT19           | 7   | Thompson, Sally            | AC0000001919 | 08/19/1946 | F   | 09/15/20 14:37 | 1   |  |  |
| CQM.CERT        | 13  | Thompson, Andrew           | AC0000001852 | 05/03/1985 | М   | 07/29/19 13:16 | 5   |  |  |
| 1 LD            | 3   | Test,Forkate               | AC0000001782 | 01/01/1984 | F   | 02/08/19 10:53 | 6   |  |  |
| ACUTE.CERT      | 60  | Summers, Allan H.          | AC0000001884 | 04/16/1982 | М   | 09/09/19 14:28 | 3   |  |  |
| 2015AMI         | 38  | Summers, Allan H.          | AC0000001905 | 04/16/1982 | M   | 09/09/19 16:53 | 3   |  |  |
| 2015STK         | 21  | Stroman,Al                 | AC0000001843 | 04/05/1967 | M   | 07/11/19 04:00 | 3   |  |  |
| CRT19           | 4   | Steele, Debra H.           | AC0000001888 | 07/27/1983 | F   | 09/09/19 14:30 | 3   |  |  |
| 1H              | 3   | Smith,Brett                | AC0000001873 | 05/01/1947 | М   | 09/03/19 13:08 | 9   |  |  |
| 2015AMI         | 25  | Smith, Anthony             | AC0000001794 |            | M   | 06/11/19 12:13 | 3   |  |  |
| 2015STK         | 13  | Short,Al                   | AC000001866  | 04/05/1967 | М   | 08/29/19 01:00 | 4   |  |  |
| ACUTE.CERT      | 41  | Saunders, Michelle         | AC0000001824 | 02/18/1998 | F   | 06/15/19 15:00 | 9   |  |  |
| CQM.CERT        | 12  | Ridgells, Patricia Proctor | AC0000001815 | 11/11/1988 | F   | 06/10/19 13:00 | 4   |  |  |
| ACUTE.CERT      | 52  | Pry,Myra                   | AC0000001879 | 05/01/1947 | F   | 09/04/19 15:52 | 8   |  |  |
| 2015AMI         | 27  | Prince,Myra                | AC0000001878 | 05/01/1947 | F   | 09/04/19 15:08 | 8   |  |  |
| 2015AMI         | 28  | Price,Debra H.             | AC0000001889 | 06/14/2001 | F   | 09/09/19 14:30 | 3   |  |  |

Dations Commen

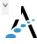

# Open discussion

> What questions do you have?

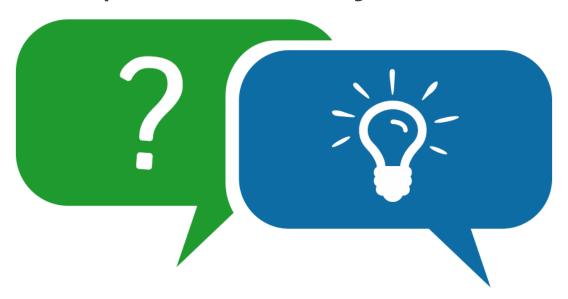

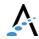

# **2023 MUSE Inspire** Conference

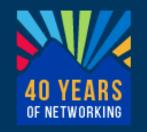

June 7-10 Gaylord Rockies Resort & Convention Center | Aurora, CO

#### Our education sessions:

- **1044** Migrating Reports to Expanse: Can we talk? (Thursday at 3:10)
- **1039** Reimagine DR Reports with Power BI (Friday at 2:10)
- 1046 OR Utilization Analysis (Saturday @8:30)

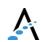

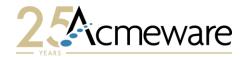

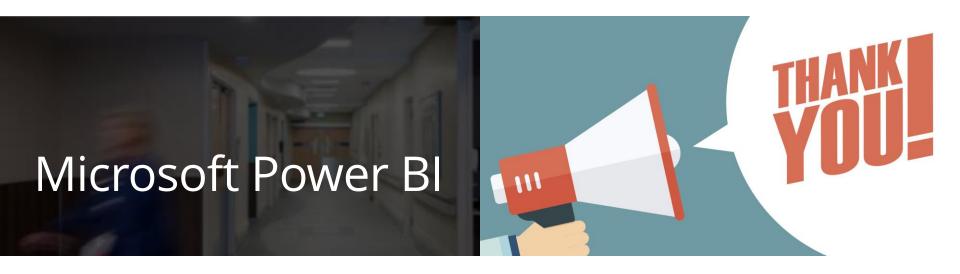

Keep in touch!

Me: <a href="mailto:iproffer@acmeware.com">iproffer@acmeware.com</a>

Our website: <a href="https://acmeware.com">https://acmeware.com</a>